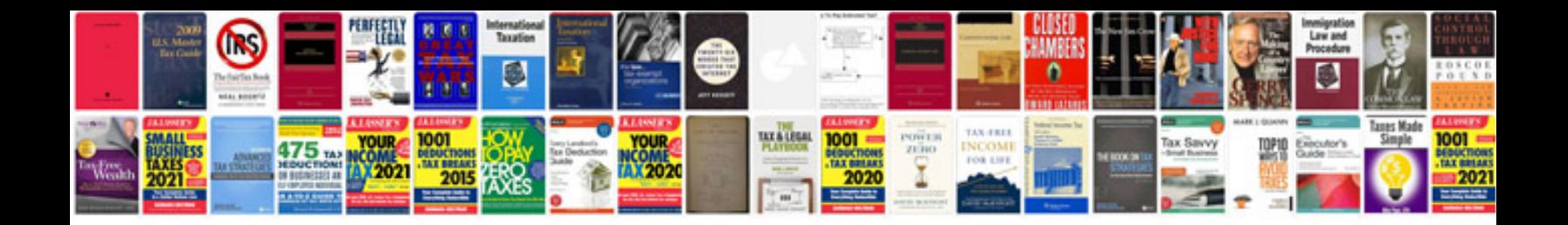

Da form 31 word document

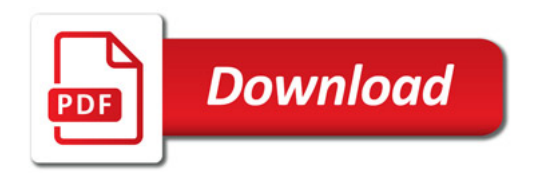

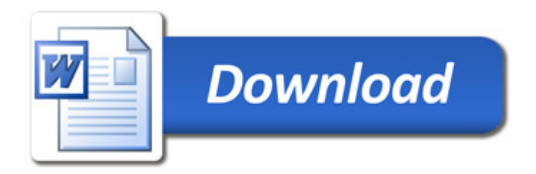